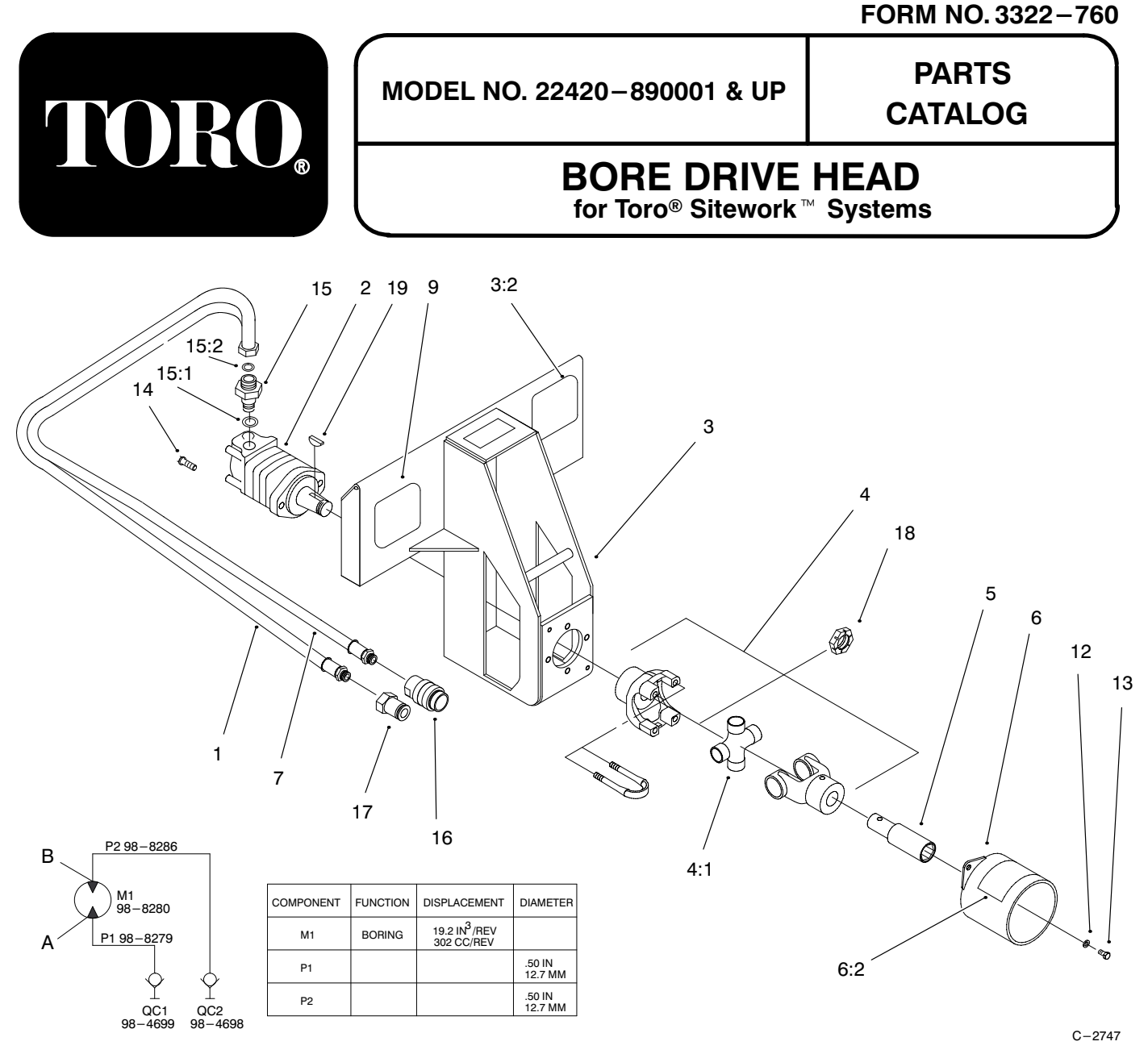

## **BORE DRIVE HEAD ASSEMBLY**

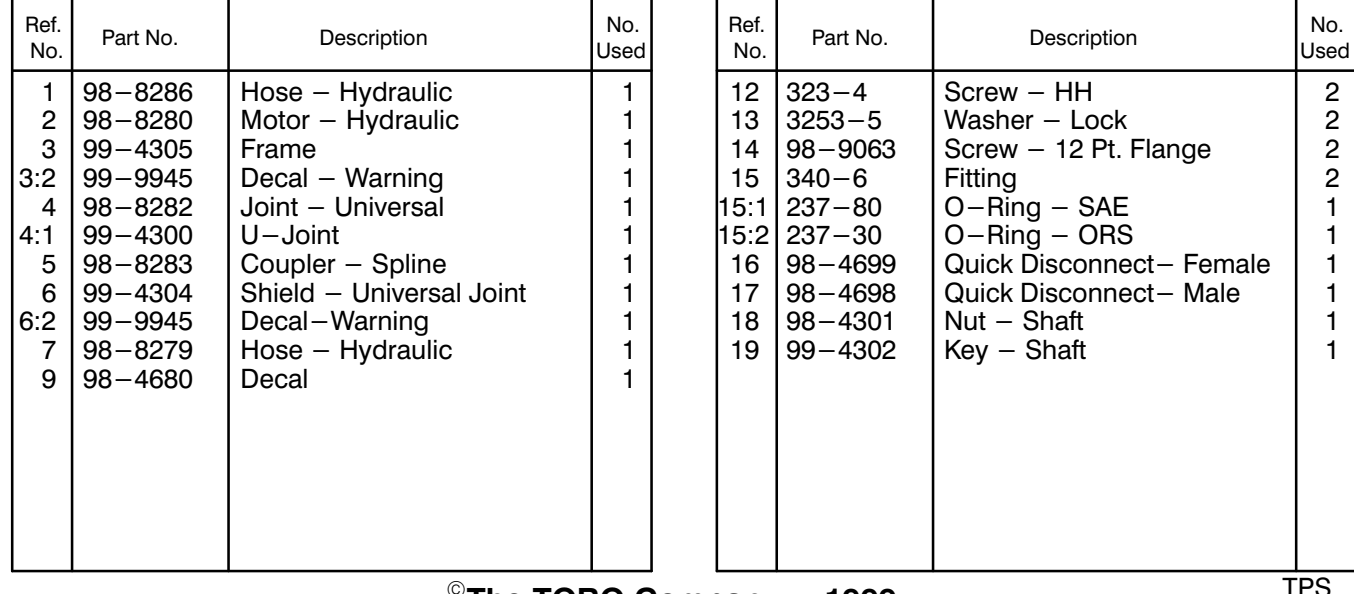

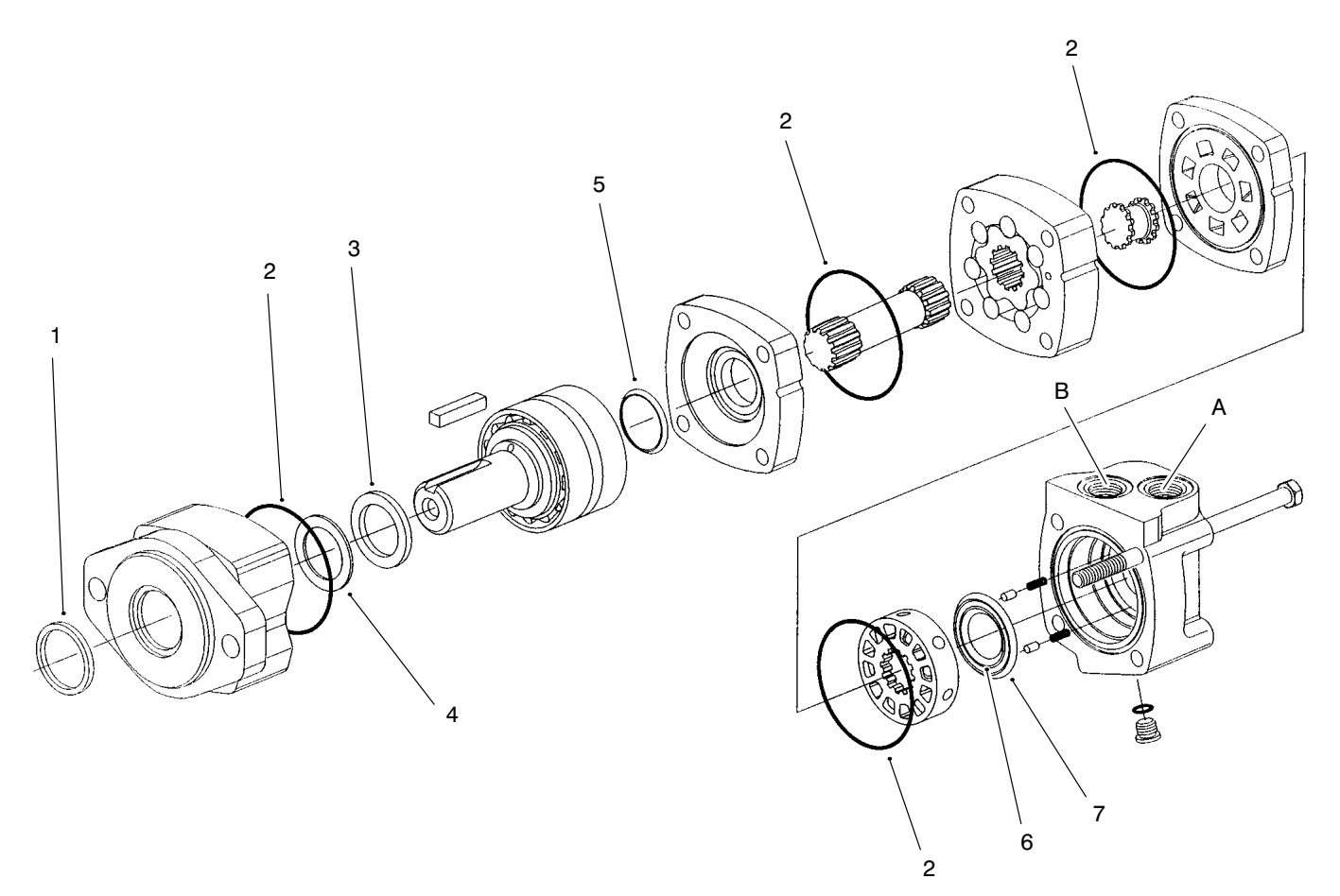

 $C - 2754$ 

## **HYDRAULIC MOTOR ASSEMBLY NO. 98-8280**

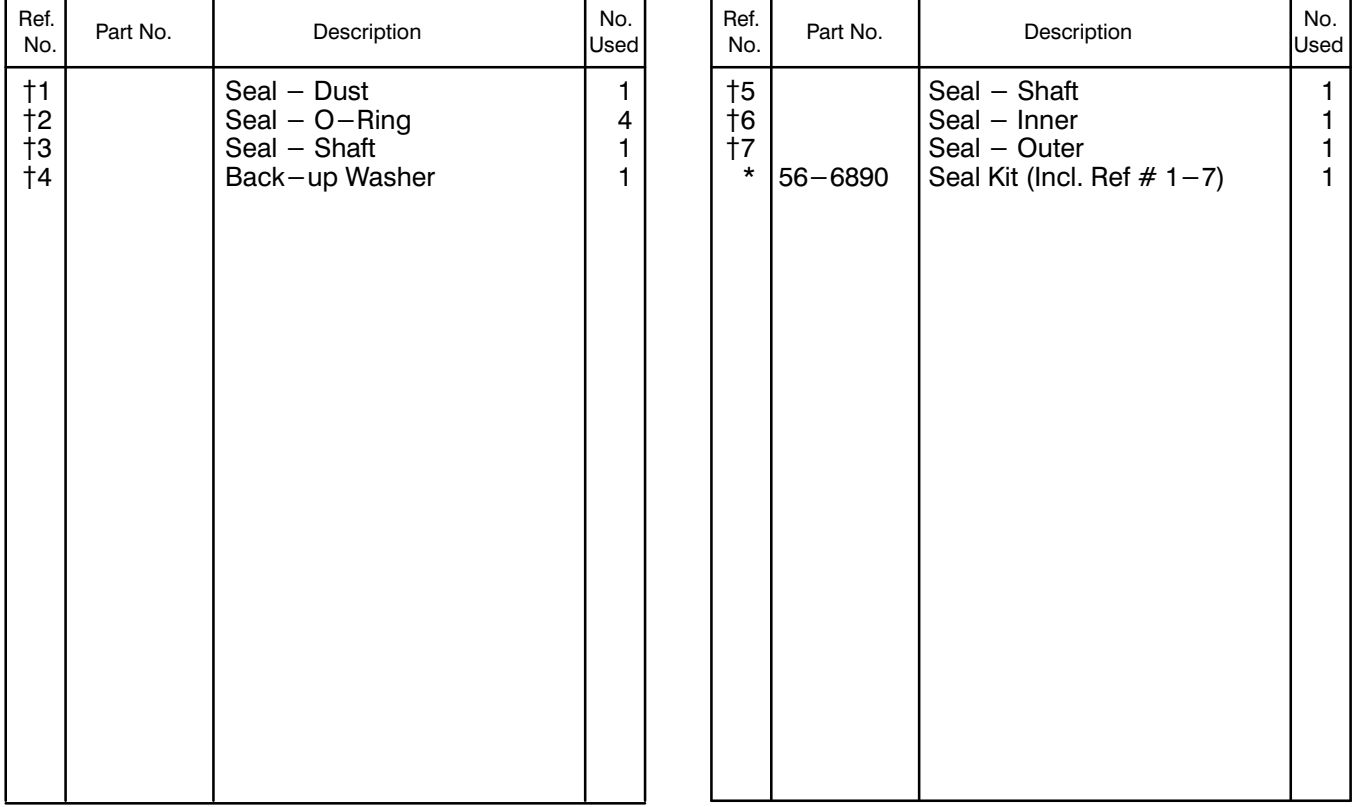

† Not Serviced Separately

\* Not Illustrated